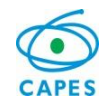

**Treinamento**

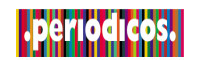

## **Portal de Periódicos da Capes**

## UNIVERSIDADE FEDERAL DE PELOTAS

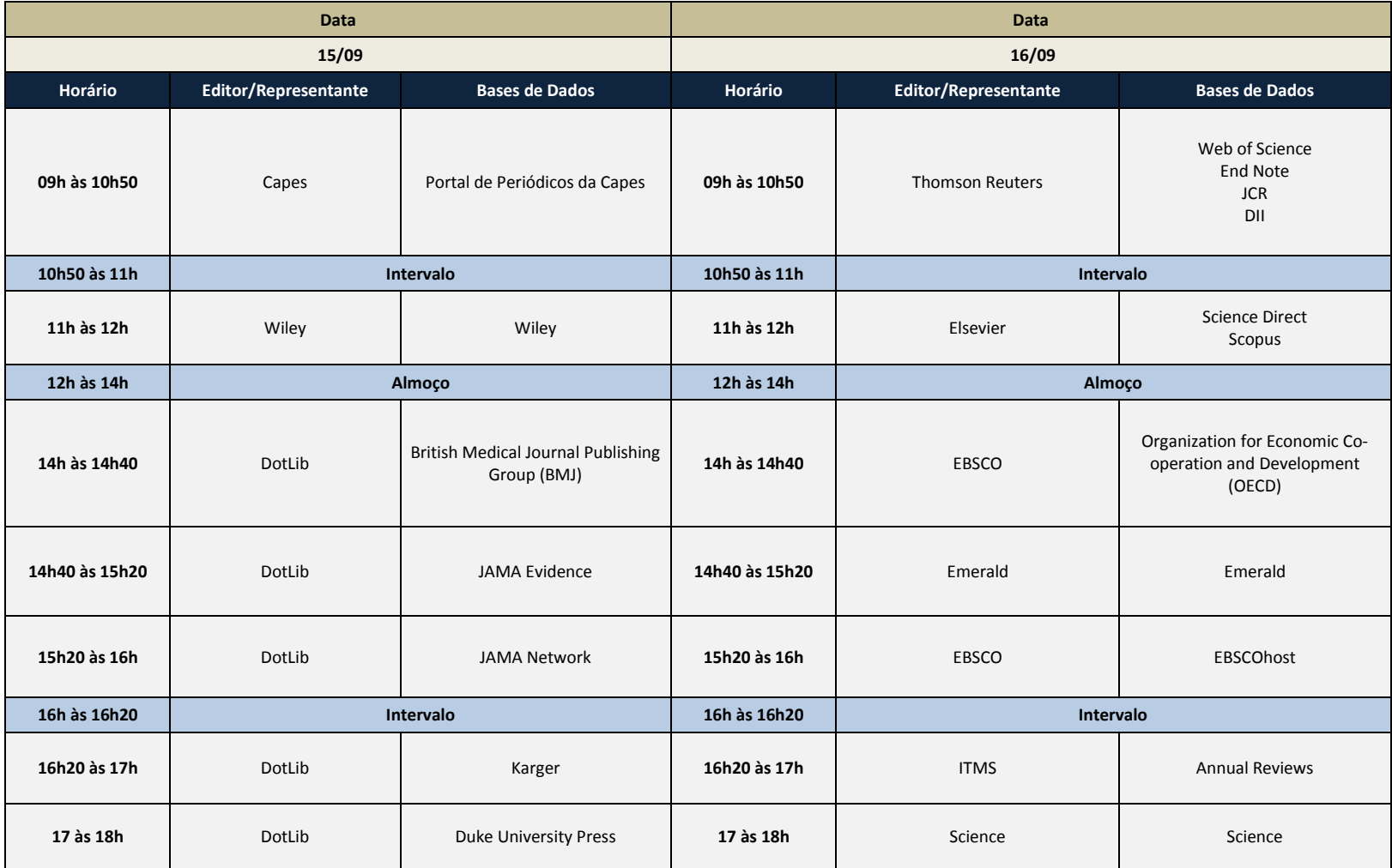